https://www.100test.com/kao\_ti2020/645/2021\_2022\_Linux\_E6\_94 \_B9\_E5\_8F\_c103\_645299.htm Linux

 $\overline{\phantom{a}}$ 

 $\mathcal{R}$ 

 $\blacksquare$ 

止对其做任何的更改操作.可执行权限表示允许将该文件作为

 $\mathcal{L}(\mathcal{M})$  , we are the contract of the set of the set of the set of the set of the set of the set of the set of the set of the set of the set of the set of the set of the set of the set of the set of the set of the s

 $\mathcal{A}$ 

据需要把访问权限设置为需要的任何组合. 有三种不同类型的

 $\overline{\phantom{a}}$ 

用户.所有者一般是文件的创建者.所有者可以允许同组用户有

 $\lambda$ 

 $\,$ 

 $\ddotsc$  , and a contract of the contract of the contract of the contract of the contract of the contract of the contract of the contract of the contract of the contract of the contract of the contract of the contract of th

 $\,$ ,

的读、写和执行权限;系统中其他用户的读、写和执行权限.

 $\vert$ s -l

 $-{\rm TW}\text{-}{\rm r}-{\rm r}\text{-}$ rv-r- ${\rm r}$  $\mathbf{X}$ , and  $\mathbf{X}$  are the set of  $\mathbf{I}$  of  $\mathbf{I}$ 文件类型.在通常意义上,一个目录也是一个文件.如果第一个  $\alpha$ ,  $\alpha$ ,  $\beta$ ,  $\beta$ ,  $\beta$ ,  $\beta$ ,  $\beta$ ,  $\gamma$ ,  $\beta$ ,  $\gamma$ ,  $\gamma$ ,  $\mathcal{L}$ . The contraction of  $\mathcal{L}$  and  $\mathcal{L}$  are  $\mathcal{L}$ . The contraction of  $\mathcal{L}$ chmod chown chown chown characters and characters are characters and characters of characters are characters and characters are characters and characters are characters and characters are characters and characters are characters

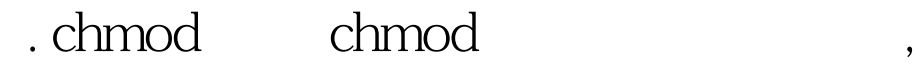

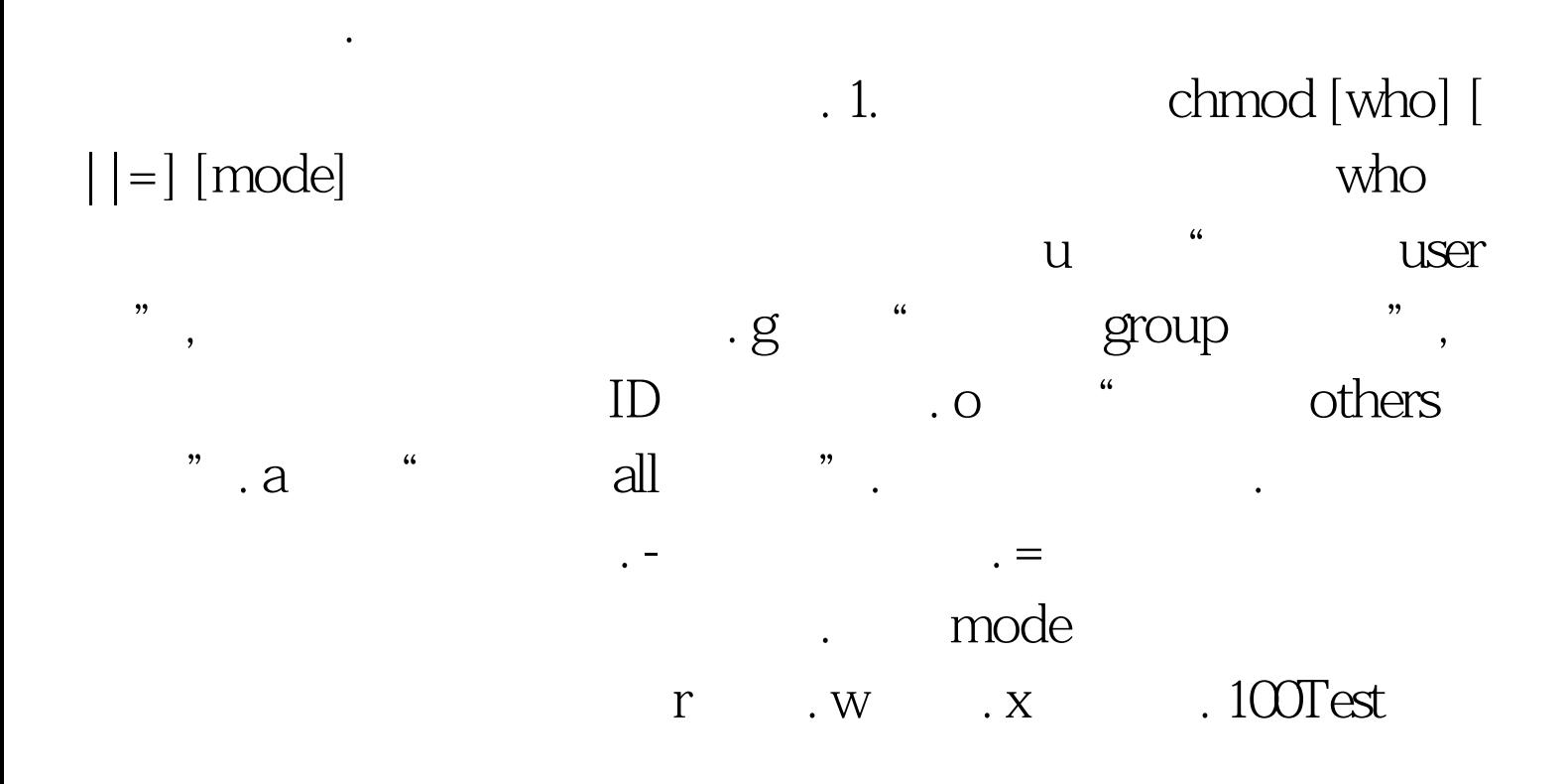

来更改某个文件或目录的用户组. 下面分别对这些命令加以介

录的访问权限.用户用它 控制文件或目录的访问权限.该命令

www.100test.com